#### Photoshop CS6 Free 2022

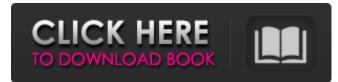

#### Photoshop CS6 Crack Full Version PC/Windows [Latest] 2022

\*\*\*Photoshop CS:\*\* The Photoshop CS version is generally considered the true "artistic" or "professional" version of Photoshop. It's expensive and feature-rich and one of the best Photoshop choices for beginning users, as well as graphic design pros who need extensive features for manipulating, retouching, and compositing. This version has a larger number of layers in the layers panel. This is the version that currently sits alongside the GIMP in the default Ubuntu installation. \* \*\*Photoshop Elements:\*\* Another version of the software is called Photoshop Elements, which is a free version of the full Photoshop CS. This version has a much smaller number of layers in the layers panel and lacks some Photoshop CS features. Instead, you get only the most basic elements for basic editing and image manipulation. \* \*\*Web:\*\* Photoshop has long included a Web version of the software that enables users to use Photoshop on the Web. This version is similar to the Photoshop CS version in terms of the number of layers and much of the other features and tools. However, although you can use it to edit images that you host on a website, there are many restrictions imposed by the Flash plug-in on Firefox, Netscape, and Microsoft Internet Explorer browsers. \* \*\*Corel:\*\* Corel's PhotoSmart software and PhotoPlus and PhotoStudio professional graphics packages support the layers system and can be used with Photoshop. They include a less-advanced version of the layers and tools from the CS version, but are much more affordable for home users.

#### Photoshop CS6 Crack+ Free Download

The emphasis is on simplicity. Photoshop Elements comes with a wide variety of useful tools and more than 250 effects, filters and actions. In this article, I will show you how to convert the most popular image editing resolution to more affordable proportions and get rid of the black edges from the image. This image is made with Adobe Photoshop - the black edges are from a layer above. We need to change this layer. One main reason is to reduce file size. While the size of a 4K image is relatively small, converting it to 5K, 8K, etc. can get very large. File Size Photoshop and other professionals tools work with large images. Images with a large number of pixels are quite small, but if you want to create an image with a large number of pixels, you need to first resize it. The most common size for web graphics is 600dpi, but this is often too big. Resizing is really easy with Photoshop. Here is how to do it: Go to Image > Image Size > Resize. Pick and choose how many pixels you want to add to your image. In my example, I would set the Image Size to 1200 x 1698 and resize my image to 481. There is a quite useful plug-in called myPNGScale that can efficiently resize large files. You can download and install it from here. The result: There's more: myPNGScale is very powerful. It does not only resize images but it also cuts and makes transparent backgrounds. Here is the before and after of my example: These operations are perfect for converting large photos to be used in web design. Black Edges Sometimes you see images that do not have black edges. This is because Photoshop has set the white edge of the canvas to be transparent. This is very useful to fill areas of an image, but it comes with a cost: When trying to create web graphics, most people have a website with a white background. You have to figure out how to handle this. Photoshop settings: Now, go to File > Save and choose Web & Device Size. Pick JPEG and tick the Save for Web checkbox. Set Quality to 30 and tick Keep Transparent Pixels. The result: Each JPEG creates a very large file: Personally, I prefer PNG, but for many

a681f4349e

### **Photoshop CS6 For Windows**

SteadState can help public employees avoid certain mistakes Layoffs, budget cuts and furlough days are on the horizon for state employees, and they need to be armed with as much information as possible to stay afloat financially. That's where a new company called SteadState can be of assistance. SteadState is a web-based marketing and professional services firm that provides help for public employees at every stage of their employment, from the promotion interview to the annual review. "We see in the public-sector world that there's a lot of turnover," says Bill Hafer, SteadState's CEO. "People are hired, and then their jobs are eliminated. It's not because they've changed; it's because budgets have changed." Hafer says part of the company's purpose is to help public employees become more competitive when they interview for new jobs, and to increase their chances of being hired. That means serving as their employer's liaison, with a team of people who are trained to provide a competitive interviewing process. "We'll do everything we can to prepare them for an interview," Hafer says. The services from SteadState go well beyond that. It also offers support to make sure those who are hired have a satisfying work experience that can result in lifelong lovalty. SteadState also provides career coaching to offer the public-sector job candidate a plan for advancement and succession planning. The business model is simple. SteadState offers three types of service in six steps: career coaching, helping with salary negotiations, help with the annual performance review, help for orientations and interviews, and access to resources. All of the services come at a flat cost and use up-to-date technology. Career coaching involves dozens of one-on-one sessions, with a career coach and the public-employee job candidate, that review the person's career plan and career history to see what opportunities are available to them and what they need to do to advance their career. The salary negotiation service gives the public-sector job candidate access to top-notch compensation analysis and advice that ultimately leads to a salary increase. "We have an established compensation benchmark that we've used for years," Hafer says, "That benchmark is based on current

## What's New In?

Pivotal, Inc. \* All rights reserved. This program and the accompanying materials \* are made available under the terms of the Eclipse Public License v1.0 \* which accompanies this distribution, and is available at \* \* \* Contributors: \* Pivotal, Inc. - initial package org.springframework.ide.eclipse.boot.dash.cf.preferences; import java.util.Set; import java.util.stream.Collectors; import org.eclipse.core.runtime.IProgressMonitor; import org.springframework.ide.eclipse.boot.core.baselines.BaselineStateDefinition; import org.springframework.ide.eclipse.boot.core.preferences.AbstractPreferencePage; import org.springframework.ide.eclipse.boot.core.preferences.BooleanValue; import org.springframework.ide.eclipse.boot.core.preferences.Constants; import org.springframework.ide.eclipse.boot.dash.cf.model.ChangeSource; import org.springframework.ide.eclipse.boot.dash.cf.model.PreferenceCategory; import org.springframework.ide.eclipse.boot.dash.cf.model.PreferenceManager; import org.springframework.ide.eclipse.boot.dash.cf.model.values.DefaultBooleanValue; import org. spring framework. ide. eclipse. boot. dash. cf. model. values. Default String Value; importorg.springframework.ide.eclipse.boot.dash.cf.model.values.ProgressMonitorValue; import org.springframework.ide.eclipse.boot.dash.cf.model.values.StringValue; import org.springframework.ide.eclipse.boot.dash.cf.preferences.rules.BaselineEnabledRule; import org.springsource.ide.eclipse.commons.core.internal.model.IModel; import org.springsource.ide.eclipse.commons.core

# **System Requirements:**

•Minimum specifications: OS: Windows 7 64-bit Processor: Intel i3 1.8GHz or AMD equivalent Memory: 4 GB RAM Graphics: Minimum 1024x768 DirectX: Version 9.0c Hard Drive: 8 GB available space Additional Notes: You must have a 64-bit operating system and processor for the game. •Recommended specifications: Processor: Intel i5 2.4GHz or AMD equivalent Memory:

https://j4miejohnston.com/adobe-photoshop-2021-version-22-4-crack-patch-free-download-for-windows/

https://heidylu.com/adobe-photoshop-2021-version-22-3-1-keygen-generator-activation-free/ https://nearbyhostels.com/wp-content/uploads/2022/06/Photoshop\_2022\_Version\_231.pdf

https://nadonsregals.com/photoshop-cc-2015-crack-keygen-license-keygen/

https://www.griecohotel.it/photoshop-2021-version-22-3-crack-file-only-free-download-mac-win/

http://meowmeowcraft.com/2022/07/01/photoshop-2021-version-22-5-1-serial-key-free-license-key-free-download/

https://liquidonetransfer.com.mx/?p=28908

https://www.you-

nation.com/upload/files/2022/06/9iXRan8kRIWqMKeseRfu\_30\_9fb62c1f65f15538180daefedda1a249\_file.pdf https://www.mil-spec-industries.com/system/files/webform/Photoshop-2021-Version-225\_13.pdf

https://www.careerfirst.lk/sites/default/files/webform/cv/badremm873.pdf

https://newsafrica.world/2022/06/photoshop-2021-version-22-4-3-activation-free-download-mac-win-updated-2022/

https://www.lexgardenclubs.org/archives/4404/photoshop-2022-full-license-2022-latest/

http://lefterovata-kashta.eu/?p=1729

https://my.vioo.world/wp-content/uploads/2022/06/30234954/Photoshop\_2020\_version\_21.pdf

https://nucleodenegocios.com/photoshop-2022-version-23-0-2-keygen-generator-x64-latest-2022/

http://fede-percu.fr/photoshop-express-product-key-full-version-winmac-2022-new/

https://www.oakland-nj.org/sites/g/files/vyhlif1026/f/uploads/borough\_calendar\_2022.pdf

https://community.soulmateng.net/upload/files/2022/06/Pi4ocEfM8omUBrwj8y84\_30\_9fb62c1f65f15538180daefedda1a249\_f ile.pdf

https://availobal.com/wp-content/uploads/2022/06/Photoshop\_2021\_Version\_2243.pdf